### **EXPERIENCE 1: THREE CLICKS TO REACH CHECKOUT PAGE**

### EMAIL 1: GIVE NOW BUTTON

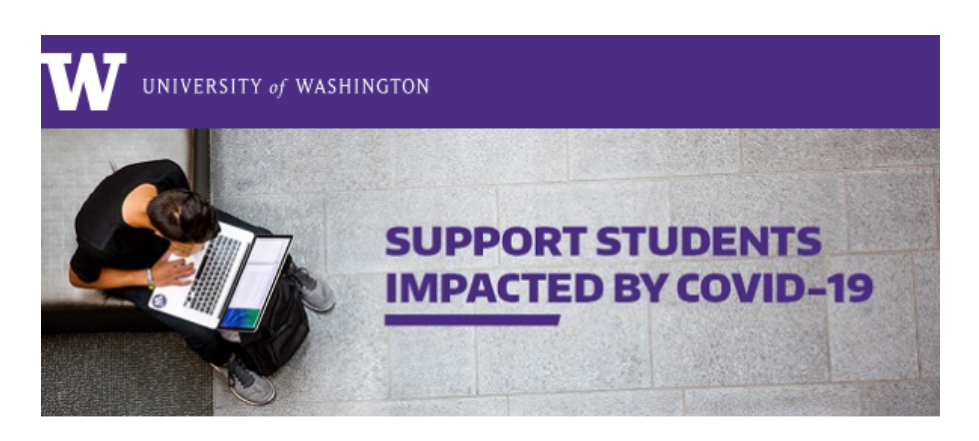

Michael, the COVID-19 pandemic has affected each and every one of us. At the University of Washington, the impact to our campus community is one of the most serious challenges we've ever faced. Students' lives have been significantly disrupted by the ripple effects of this global crisis; many have lost the jobs, housing or family support that enables their college education.

This will be a defining moment for the UW and our greater community. Our collective efforts can sustain our students through this turbulent time as we work hard to ensure that no one goes hungry, loses housing, or ends their academic pursuits.

The COVID-19 Emergency Student Support Funds at our Seattle, Bothell, and Tacoma campuses have been established to provide unrestricted resources to both undergraduate and graduate students experiencing sudden financial hardship.

As a dedicated supporter of the University of Washington, we turn to you to help us overcome these challenges together. Your gift today can make all the difference. Please join us in helping our students.

Thank you,

**Thomas Duke Director of Annual Giving** 

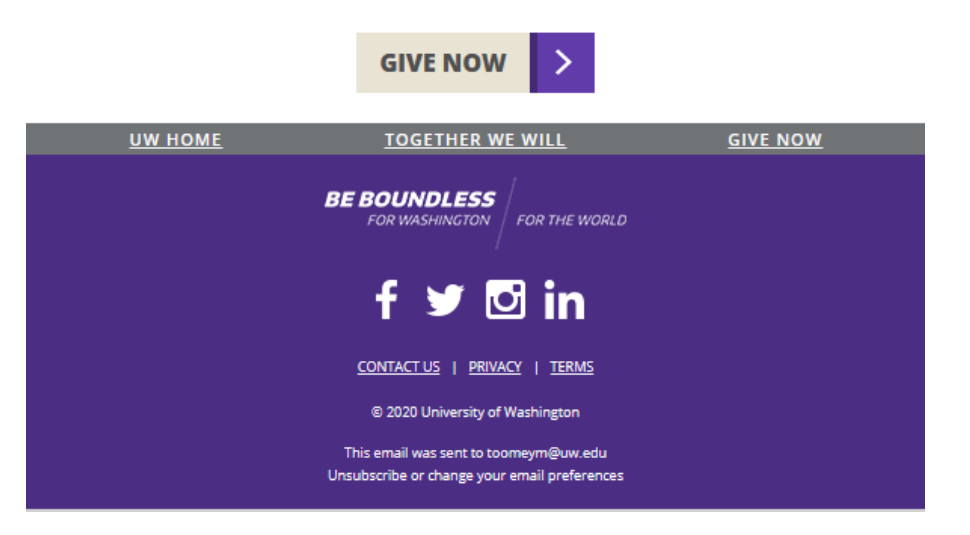

# **EXPERIENCE 1**

### LANDING PAGE OF EMAIL 1

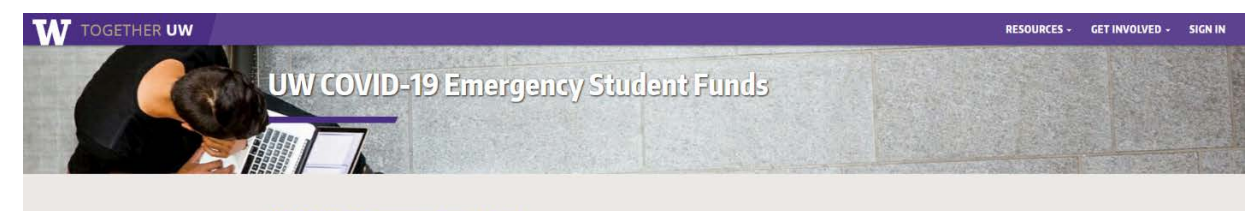

### **UW COVID-19 Emergency Student Funds**

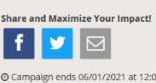

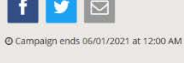

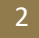

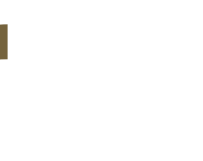

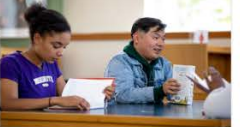

UW Seattle COVID-19 Emergency<br>Student Fund

Your support will provide unrestricted funds to<br>cover tuition, books and living costs for UW<br>Seattle students.

By UW Seattle

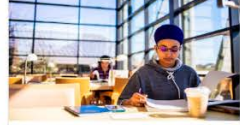

UW Bothell COVID-19 Emergency<br>Student Fund

-<br>Your support will provide unrestricted funds to<br>cover tuition, books and living costs for UW<br>Bothell students.

By UW Bothell

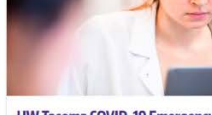

UW Tacoma COVID-19 Emergency<br>Student Fund By UW Tacoma Your support will provide unrestricted funds to<br>cover tuition, books and living costs for UW<br>Tacoma students.

**DONATE NOW** 

RESOURCES - GET INVOLVED - SIGN IN

### CAMPUS PAGE

W TOGETHER UW

### UW SEATTLE COVID-19 EMERGENCY STUDENT FUND

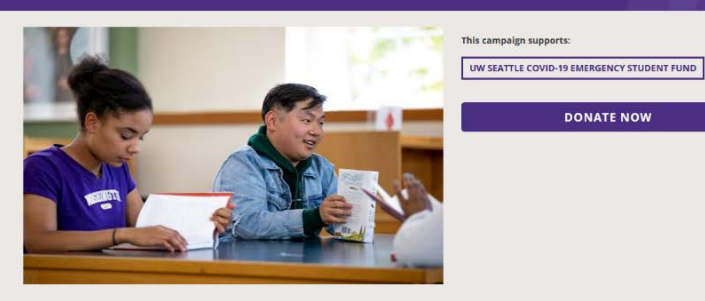

# SUPPORT UW SEATTLE COVID-19 EMERGENCY STUDENT FUND WITH:<br>A ONE TIME GIFT A MONTHLY GIFT

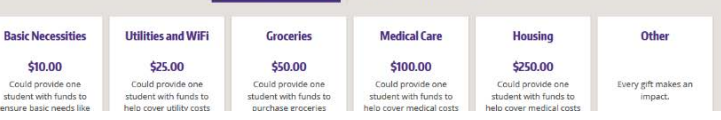

### CHECKOUT PAGE

### UW SEATTLE COVID-19 EMERGENCY STUDENT FUND

### Select a gift frequency

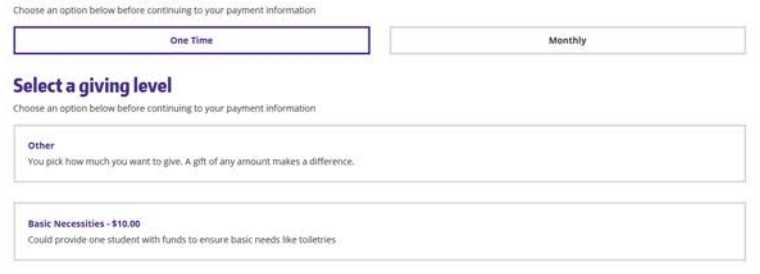

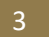

### **EXPERIENCE 2: TWO CLICKS TO REACH CHECKOUT PAGE**

### EMAIL 2: CAMPUS TILES

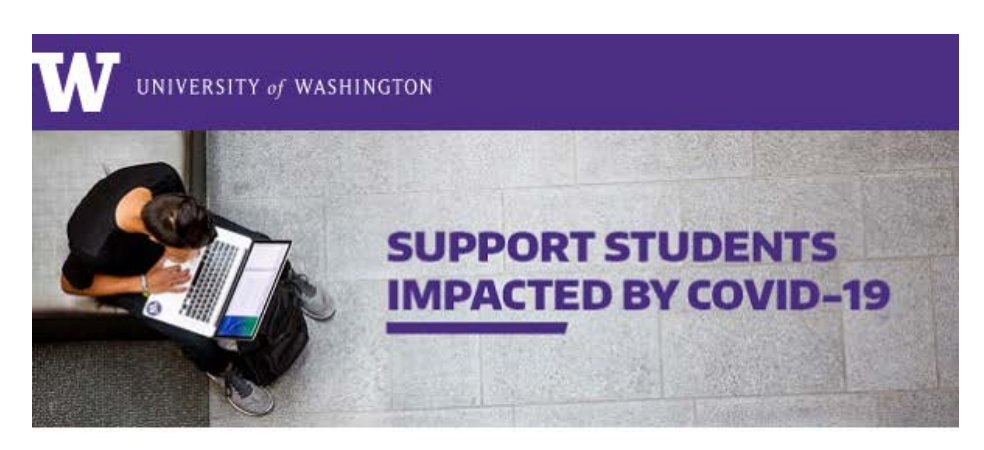

Nelmy, the resilience of our University of Washington community in the face of the COVID-19 pandemic has been moving. Students are navigating a new learning environment as faculty and staff continue mobilizing to limit disruptions to the education we provide. However, the impact of this crisis is extensive and far more significant than any other challenge we've faced before.

Every day, we hear from more students grappling with financial insecurity which jeopardizes their UW education. Although federal funds are available to some, restrictions apply and many students who need help are excluded.

The COVID-19 Emergency Student Support Funds at our three campuses provide unrestricted resources to any undergraduate or graduate student experiencing financial hardship as a result of this global pandemic.

We understand many alumni and friends of the UW have been impacted by the pandemic as well. If you have the ability to do so, please join our efforts by making a gift today. Together, we can ensure every student has the opportunity to succeed.

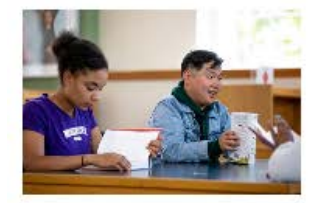

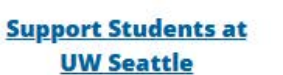

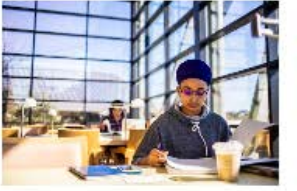

**Support Students at UW Bothell** 

**Support Students at UW Tacoma** 

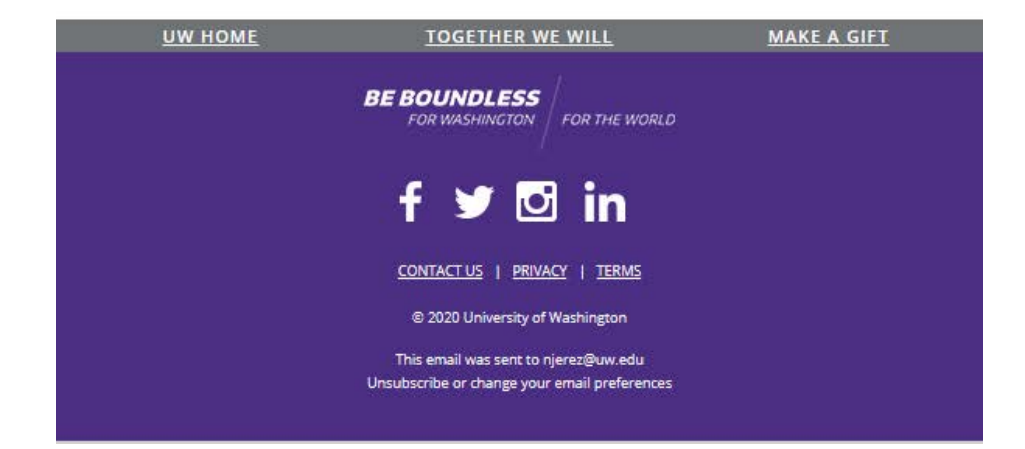

1

# **EXPERIENCE 2: TWO CLICKS TO REACH CHECKOUT PAGE**

### SAMPLE LANDING PAGE OF EMAIL 2

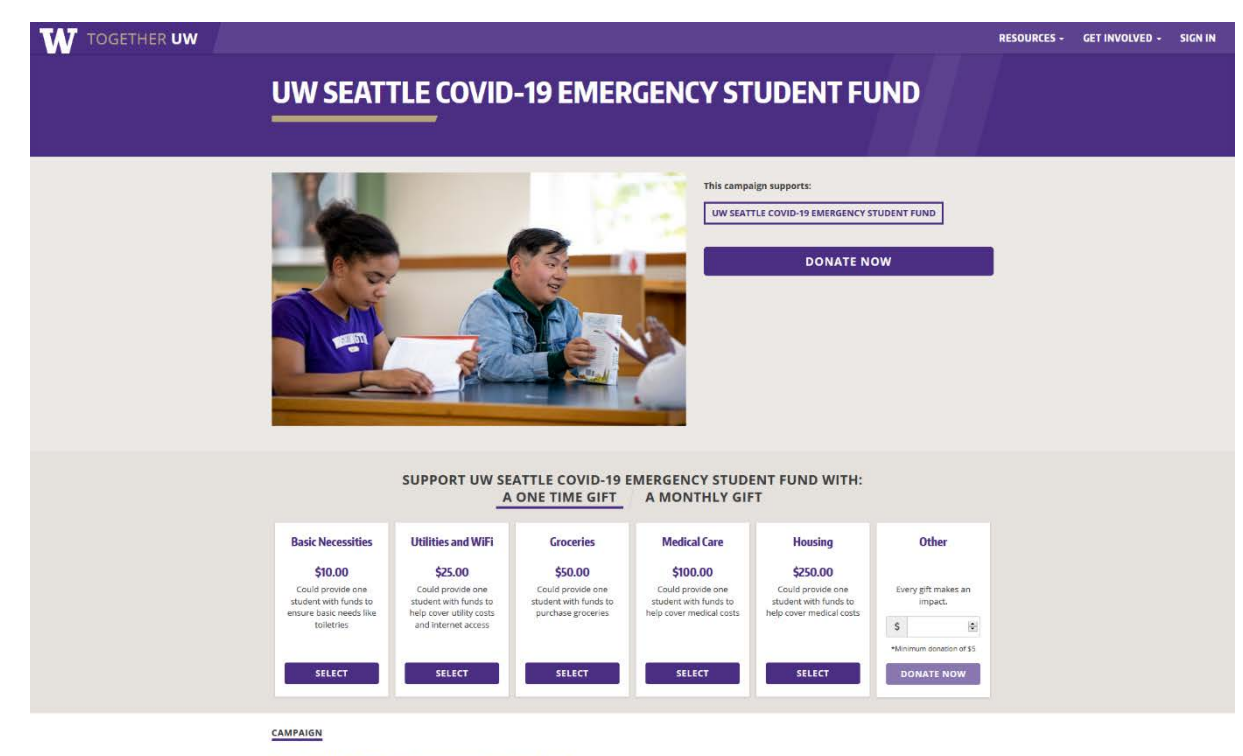

#### UW Seattle COVID-19 Emergency Student Fund

Due to the COVID-19 pandemic and its ripple effects, our campus community continues to face an unprecedented number of students with immediate financial need. Many UW students and their families have lost the jobs and income they rely on to cover their UW education and living<br>expenses. Others are experiencing immediate food and housing insecurities or personal and family<br>health crises. While we are increase as this crisis continues

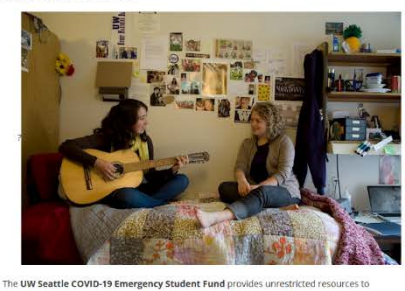

undergraduate and graduate students who are experiencing financial hardship as a result of the COVID-19 pandemic. You can help bring relief to these students and prevent the disruption of their educatio

Your gift today will help provide the following necessities for students in need

- . Tuition, books and supplies
- Housing and living expenses<br>• Technology for virtual learning
- · Child care
- · Unanticipated medical cost

### CHECKOUT PAGE

### UW SEATTLE COVID-19 EMERGENCY STUDENT FUND

### Select a gift frequency

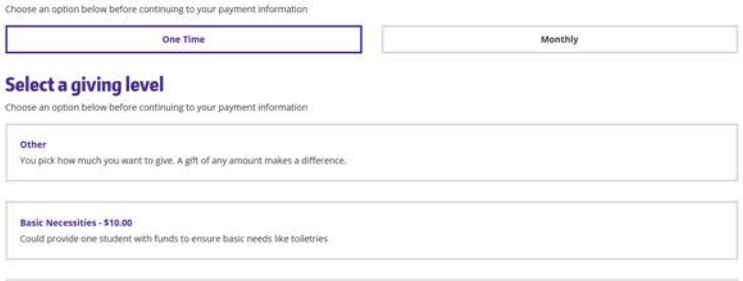